# ホップバイホップ方式およびオーバーレイ方式に対応した **OpenFlow** ネットワーク移行支援システム

野村圭太†1 谷口義明†2 井口信和†2 渡辺健次†3

**概要**:今後,企業や大学等の既存ネットワークにおいて OpenFlow ネットワークへの移行が進められると予測される. Lかし OpenFlow ネットワークへの移行には、OpenFlow コントローラの設定にコストを要すると考えられる. そこで 本稿では、従来型のネットワークから OpenFlow ネットワークへの移行を支援するシステムを開発する. 本システム は、OpenFlow ネットワークの主要な実現方式であるホップバイホップ方式、およびオーバーレイ方式への移行に対 応している. 本システムを用いることにより、従来型のネットワーク上の機器から自動的に設定情報の取得,取得し た設定情報の変換,および OpenFlow ネットワークへの反映を行える. これにより,従来型のネットワークと同等の パケット制御を行う OpenFlow ネットワークを自動的に構築できる. 本システムを用いることにより,従来型のネッ トワークをホップバイホップ方式,およびオーバーレイ方式の OpenFlow ネットワークへ移行できることを確認した.

キーワード:Software-Defined Networking, OpenFlow, NETCONF

# **A System for Supporting Migration to Hop-by-hop/Overlay OpenFlow Network**

# KEITA NOMURA†1 YOSHIAKI TANIGUCHI†2 NOBUKAZU IGUCHI†2 KENZI WATANABE†3

Abstract: It is expected that traditional networks of various organization will migrate to OpenFlow networks in the future. However, it takes time and costs for setting OpenFlow controller for migration. In this report, we develop a system for supporting migration from a traditional network to an OpenFlow network. Our system supports migration to both hop-by-hop OpenFlow networks and overlay OpenFlow networks, which are two main implementation methods for OpenFlow networks. Our system automatically acquires setting information from the traditional network, converts the information appropriately, and reflects them to the OpenFlow network. Through experimental verification, we confirm that a traditional network is migrated to a hop-by-hop OpenFlow network and an overlay OpenFlow network by using our system.

*Keywords*: Software-Defined Networking, OpenFlow, NETCONF

# **1.** はじめに

クラウド環境やサーバ仮想化の普及に伴い,ネットワー クに対する要件が変化してきている.例えば,サーバ仮想 化技術により,仮想サーバの追加や移動が可能となった. このような環境の変化に伴い,ネットワークの構成やルー タ,スイッチなどのネットワーク機器の設定を変更する必 要が生じる場合がある。しかし、従来型のネットワーク機 器で構成されるネットワークでは,各ネットワーク機器を 手動で設定する必要がある.そのため,ネットワークの構 成や機器の設定の変更に手間を要し,サーバの追加や移動 などの環境の変化に柔軟に対応することが困難となってい る.そこで,このような環境の変化に柔軟に対応するため の仕組みが求められている.

そうした背景から, Software-Defined Networking (SDN)

†1 近畿大学大学院 総合理工学研究科

Graduate School of Science and Technology, Kindai University †2 近畿大学 理工学部 情報学科

School of Science and Engineering, Kindai University †3 広島大学大学院 教育学研究科

というコンセプトが注目を集めている [1, 2]. 従来型のネ ットワークでは各ネットワーク機器上に,経路制御を行う ソフトウェアや OS に相当する制御部と,フレームやパケ ットの転送を行うハードウェアに相当する転送部の両方が ある.これに対し SDN では,制御部と転送部が分離されて いる. 従来型のネットワークでは、制御部の実装はネット ワーク機器のベンダに依存しているため,ベンダが提供す る機能以外用いることができない. 一方, SDN では、管理 者が自由に制御部を開発できるためベンダ依存が解消され, 用途に応じた柔軟なネットワークを構築できる.

SDN を実現するための技術のひとつに OpenFlow [3]があ る.今後,企業や大学などの既存ネットワークにおいて OpenFlow ネットワークへの移行が進められると予測され ている [4-6]. OpenFlow ネットワークの主要な実現方式と して,ホップバイホップ方式とオーバーレイ方式の二つが ある.ホップバイホップ方式では,全てのネットワーク機 器が OpenFlow スイッチにより構成される. そのため,柔 軟なネットワーク制御が可能となる.一方,オーバーレイ 方式では,ネットワークのエッジにあるサーバなどの機器

Graduate School of Education, Hiroshima University

間で構築したオーバーレイネットワーク上で OpenFlow に よる制御を行う.ホップバイホップ方式と比較すると柔軟 な制御は行えないが,OpenFlow に対応していない既存のネ ットワーク機器を使用することができるため OpenFlow ネ ットワークの導入コストが抑えられる.

OpenFlow ネットワークは従来型のネットワークとは異 なるアーキテクチャである.そのため,OpenFlow に習熟し ていない管理者にとって,従来型のネットワークから OpenFlow ネットワークへの移行や OpenFlow コントローラ の設定は困難である.また,OpenFlow のアーキテクチャに 習熟している管理者においても,OpenFlow ネットワークへ の移行やOpenFlowコントローラの設定には時間を要する. そのため,このようなコストを削減するために OpenFlow ネットワークへの移行を支援するシステムが求められる.

我々はこれまでに,従来型のネットワークからホップバ イホップ型 OpenFlow ネットワークへの移行を支援するシ ステムの開発・検証 [7], および従来型のネットワークか らオーバーレイ型 OpenFlow ネットワークへの移行を支援 するシステムの検討 [8]を行ってきた.

本稿では,これら二つの方式に対する OpenFlow ネット ワークへの移行支援システムを統合したシステム(以降, 本システム)について述べる. 本システムは、我々がこれ までに開発してきたシステム [7, 8]の機能拡張および実装 を行ったものである. 本システムを用いることにより、従 来型のネットワークと同等のパケット制御を行うホップバ イホップ方式, あるいはオーバーレイ方式の OpenFlow ネ ットワークへの移行を容易に実現できる.

本稿の構成は以下の通りである.まず、2 章で関連研究 について述べる. 次に、3 章で本システムの概要について 述べ,4 章,5 章で本システムの詳細について述べる.6 章 で実験を行った結果とそれに対する考察について述べる.7 章でまとめと今後の課題について述べる.

### **2.** 関連研究

本章では,本研究と関連する研究について述べ,本シス テムとの比較を行う.

Exodus [9] は, 本稿におけるホップバイホップ型 OpenFlow ネットワークへの移行支援機能と同様に,従来型 のネットワーク上のルータの設定情報を OpenFlow ネット ワークで適用可能な形式に変換する. Exodus では、設定情 報の自動取得については考慮されておらず,Cisco IOS の設 定情報をあらかじめ OpenFlow コントローラで保持してお く必要がある. さらに, 現状, Exodus は Cisco IOS に対応 しているルータの設定情報のみ変換が可能であり、他のベ ンダのルータの設定情報を変換するためには、OS の情報 を変換するモジュールを追加で開発する必要がある.これ に対し、本システムでは、さまざまなベンダのネットワー ク機器で採用されている NETCONF [10]を用いてルータか ら設定情報を取得し, XML ファイルに変換する. そして, 取得した XML ファイルに基づき、ルータの設定情報を OpenFlow ネットワークで適用可能な形式に変換する.その ため Exodus に比べ,他のベンダに対応する際のモジュール 開発を容易に行え,マルチベンダの環境に対応できる.

NEC ビッグローブ株式会社が開発したクラウドコント ローラである Momiji [11]は,仮想化したサーバとネットワ ークを一括制御できる.OpenFlow コントローラなどの設定 には、ウィザード形式のポータルを使用する. プログラミ ングによる OpenFlow コントローラ開発と比較した場合, 操作が簡略化されるが,設定対象のサーバ数や設定項目数 の増加に伴い,設定に要する時間が増加すると考えられる. これに対し本システムでは,OpenFlow コントローラの制御 対象のサーバから設定情報を自動的に取得する.これによ り,サーバ数が増加した場合においても設定に要する時間 を抑えることができる.

## **3.** システム概要

本章では、本システムの概要について述べる. 本システ ムの構成を図1に示す. 本システムは、従来型のネットワ ークの管理用セグメント,および OpenFlow ネットワーク における OpenFlow チャネルによる接続性が保たれる管理 用セグメントの両方に接続されるものとする. 本システム は大きく分けて,設定情報取得機能,設定情報変換機能, および設定情報反映機能から構成される.

従来型のネットワークから OpenFlow ネットワークへ移 行する場合,まず、利用者(ネットワーク管理者)は、本 システムの設定情報取得機能を用いて従来型のネットワー ク上の機器から設定情報を取得する.ここで,ホップバイ ホップ型 OpenFlow ネットワークに移行する場合は,ネッ トワーク上のルータから NETCONF により経路表や ACL (Access Control List) などの設定情報を取得する.オーバー レイ型 OpenFlow ネットワークに移行する場合は、移行対 象のサーバから SSH により仮想マシンや仮想スイッチの

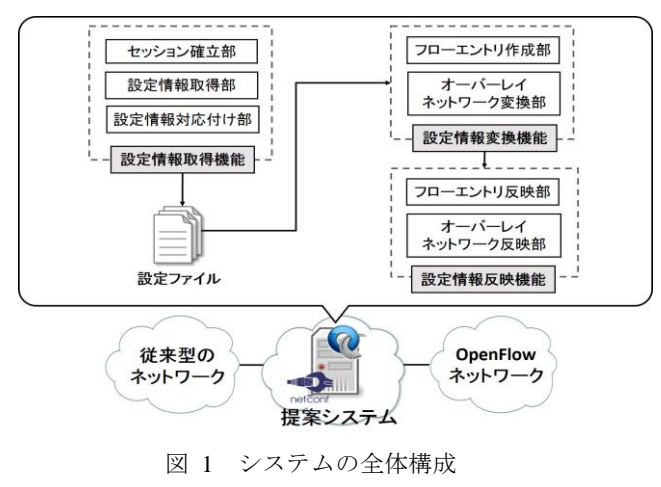

Figure 1 Overall system architecture

設定情報を取得する.どちらのネットワークに移行する場 合でも,取得した設定情報は設定ファイルとして保存され る.また,取得した設定情報は,設定情報変換機能により OpenFlow ネットワークの構築に適した形式に変換される.

次に、設定情報反映機能を用いて変換した設定情報を OpenFlow ネットワークに反映する.オーバーレイ型 OpenFlow ネットワークに移行する場合は,変換した設定情 報に基づき,適切なオーバーレイネットワークの構築を同 時に行う. なお、本システムではプロアクティブ型の制御 を想定しており,設定情報反映機能を使用した時点で移行 前の従来型のネットワークと同等の動作を行うよう,各 OpenFlow スイッチあるいは仮想スイッチである Open vSwitch にフローエントリが書き込まれる.以降,本シス テムは OpenFlow コントローラとして動作する.

以下,4 章でホップバイホップ型 OpenFlow ネットワーク への移行支援機能の詳細を, 5 章でオーバーレイ型 OpenFlow ネットワークへの移行支援機能の詳細を述べる.

# **4.** ホップバイホップ型 **OpenFlow** ネットワークへ の移行支援機能

本章では,本システムのうち,ホップバイホップ型 OpenFlow ネットワークへの移行支援機能(以降,本機能) の詳細を述べる.本機能は 我々がこれまでに開発したシス テム [7]を基に,さらに OSPF の設定情報も移行できるよ う拡張したものである.

### **4.1** 前提

初めに、図2に本機能の概要を示す. 従来型のネットワ ークは,全てのネットワーク機器がルータで構成されてお り、任意のルータにホストが接続されているものとする. 移行対象とするネットワークのルーティングプロトコルと して RIP, OSPF, 同じく ACL として, 標準 ACL, 標準名 前付き ACL,拡張 ACL,拡張名前付き ACL を対象とする. 本機能では、従来型のネットワークから OpenFlow ネット ワークへ完全に移行することを想定し,あらかじめ実機で 構成された OpenFlow ネットワークが物理的に結線され, 構築されているものとする.移行するホップバイホップ型

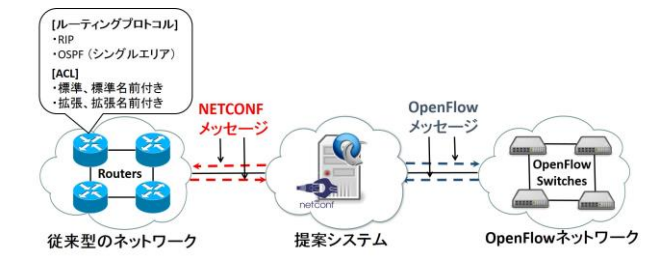

図 2 ホップバイホップ型 OpenFlow ネットワーク移行 支援機能の概要

Figure 2 Overview of proposed system for migration to hop-by-hop OpenFlow network

OpenFlow ネットワークは,従来型のネットワークと同一ト ポロジであり、従来型のネットワークにおけるルータとホ ップバイホップ型 OpenFlow ネットワークにおける OpenFlow スイッチが一対一で対応する.

本機能では,ネットワークの経路制御が安定して動作し ている従来型のネットワークを移行の対象とする.安定し て動作しているネットワークでは,ネットワーク障害など による経路切り替えは起こりづらいため,設定情報取得の 同期ずれに伴う問題は想定しない.また,本機能では,RIP や OSPF, ACL の設定が施されたルータで構成された従来 型のネットワークを OpenFlow ネットワークへ移行するこ とを移行ケースとして想定している. これは、従来型のネ ットワークのうち一部分を OpenFlow に移行しても十分な 効果が得られるため [6],企業や大学などの既存ネットワ ークにおいて、ルータ部分のみを OpenFlow に移行するこ とが考えられるためである. なお、本稿における提案シス テムを拡張することで,マルチエリア OSPF や IGRP など を用いた大規模なネットワークの移行支援にも対応できる. 現状,本機能は,OpenFlow ネットワークへ移行後のトポロ ジ変化に対応していないが,RIP や OSPF の経路制御機能 を移行することで対応可能であり,今後,これらの機能を 順次開発する予定である.

### **4.2** 設定情報取得機能

設定情報取得機能は,図 3 に示すシステム GUI により提 供される.利用者は,まず,システム GUI を用いて設定情 報を取得したいルータの IP アドレスと SSH 接続に必要な パスワードを入力し、取得を行うボタンを押下する(図3 左). このことにより, 本システムは, 指定された IP アド レスを持つルータに対して SSH を用いて接続し, NETCONF により設定情報を自動的に取得する. 取得する 設定情報は,経路表,標準 ACL,標準名前付き ACL,拡張 ACL,拡張名前付き ACL,およびインターフェイスの設定 情報である.ここで,経路表に含まれる経路情報のうち, 直接接続経路, RIP または OSPF により学習した経路が移 行の対象となる.

さらに,利用者は,システム GUI を用いてルータと OpenFlow スイッチの対応付け情報を入力する(図3右).

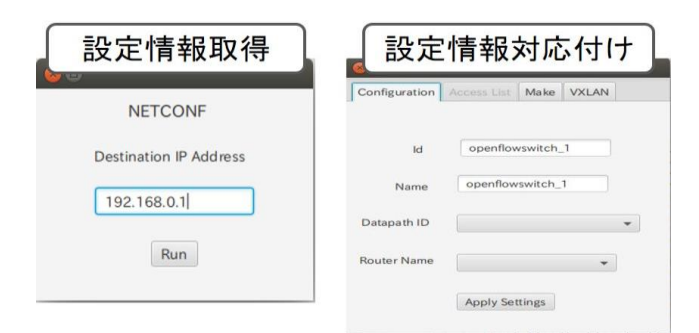

図 3 システム GUI Figure 3 System GUI

また、ルータのインターフェイスと各 OpenFlow スイッチ のポートの対応付け情報を自動的に取得する.

### **4.3** 設定情報変換機能

設定情報変換機能は,設定情報取得機能により得た設定 情報を OpenFlow ネットワークで適用可能な形式に変換す る.具体的には,OpenFlow スイッチごとにフローテーブル 0 からフローテーブル N+1 までの合計 N+2 個のフローテー ブルを作成する. ここで N は, 移行対象とする経路の種類 である. 現状のシステムでは、直接接続経路, RIP または OSPF により学習した経路,の3種類の経路情報を移行の 対象としているため, N=3 である. 経路のアドミニストレ ーティブディスタンス値 (AD 値)の順にフローテーブル を作成するため,フローテーブル 1 が直接接続経路用(AD 値 0),フローテーブル 2 が OSPF により学習した経路用

(AD 値 110),フローテーブル 3 が RIP により学習した経 路用 (AD 値 120) のフローテーブルとなる. なお, フロ ーテーブル 0 はインバウンド方向の ACL,フローテーブル N+1 はアウトバウンド方向の ACL,を管理するために用い る.以降,経路表の情報(ホストとの直接接続経路の情報, RIP または OSPF により学習した経路情報)および ACL の 情報をフローエントリに変換する手順について述べる.

### **4.3.1** 経路表の情報の変換

今回機能拡張を行った,ルータ R1 の OSPF に関する経 路情報を OpenFlow スイッチ OFS1 のフローエントリに変 換する動作例を図 4 に示す. なお、本機能では、シングル エリア OSPF を対象とするためエリア情報については考慮 しない.本機能では,ルータから取得した経路表のうち, RIP または OSPF により学習した経路エントリそれぞれに 対して,経路情報に含まれる宛先ネットワークアドレスを マッチフィールド,経路情報のネクストホップ IP アドレス に対応する OpenFlow スイッチとの接続ポートを宛先への 出力ポートとするフローエントリを作成する.図 4 の場合, 経路表の上から 1 番目のエントリがこれに対応する.また, 直接接続経路の場合,ルータから取得した経路表の直接接 続経路エントリのうち,ホストとの直接接続経路エントリ が存在するかどうかを調べる.存在する場合,それぞれの 経路エントリに対して,経路情報に含まれる宛先ネットワ

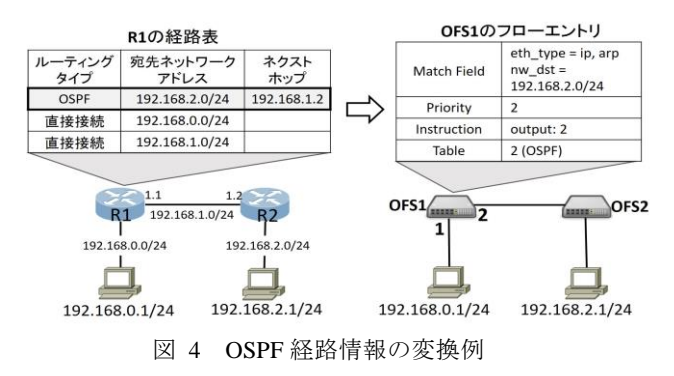

Figure 4 Conversion of an OSPF routing entry to a flow entry

ークアドレスをマッチフィールド,ホストと接続している 接続ポートを宛先への出力ポートとするフローエントリを 作成する.また、直接接続経路,RIP,および OSPF の情報 を変換したフローエントリのプライオリティは 2 に設定す る.このようにして作成した OSPF の経路エントリを変換 後のフローエントリの例を図 4 右に示す.

経路情報を管理するフローテーブル M のいずれのフロ ーエントリにもマッチしなかった場合,フローテーブル M+1 のフローエントリとの比較を行う処理に遷移するよ う,フローテーブル M 中にフローテーブル M+1 に遷移す るフローエントリをプライオリティ 1 で作成する.ここで Mは、現在フローエントリとの比較処理を行っているフロ ーテーブルを示し,OSPF であれば M=2 である.

### **4.3.2** ACL 設定情報の変換

ACL がルータに設定されていた場合には,その情報もフ ローエントリに変換する.

図5にインバウンド方向のACLをフローエントリに変換 する例を示す.インバウンド方向の ACL に対応するフロー エントリはフローテーブル 0 で管理される. ルータのイン ターフェイスにインバウンド方向の ACL が設定されてい る場合,それぞれの ACL に対して、該当インターフェイス に対応する OpenFlow スイッチのポートを,フローエント リ中のマッチフィールドの inport に設定したフローエント リを作成する.ACL のアクセス条件が permit の場合にはフ ローテーブル 1 に遷移するようインストラクションを設定 し,deny の場合にはパケットを破棄するインストラクショ ンを設定する.マッチフィールドには,ACL のルールを設 定する.またプライオリティは,OpenFlow の最大プライオ リティである65535からACLの処理順序を決定する番号の 値を引いたものを設定する.このことにより,従来型のネ ットワークと同じ処理順序で ACL を適用できる. なお, 経 路表を管理するフローテーブルと同様に,フローテーブル 0 においてもフローテーブル 1 に遷移するフローエントリ をプライオリティ 1 で作成する.このようにして設定され たフローエントリの例を図 5 右に示す.

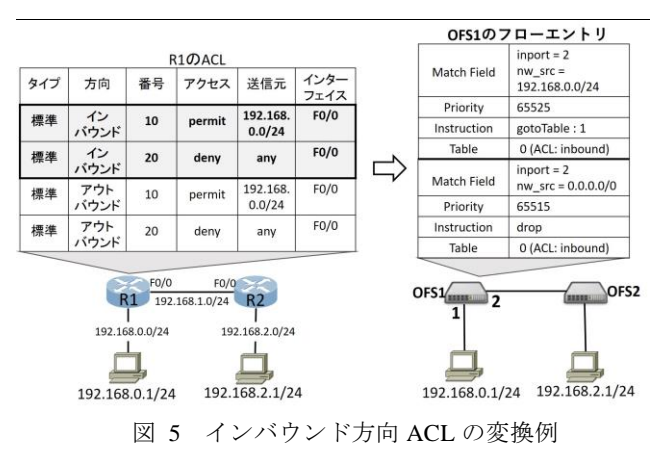

Figure 5 Conversion of inbound ACL to a flow entry

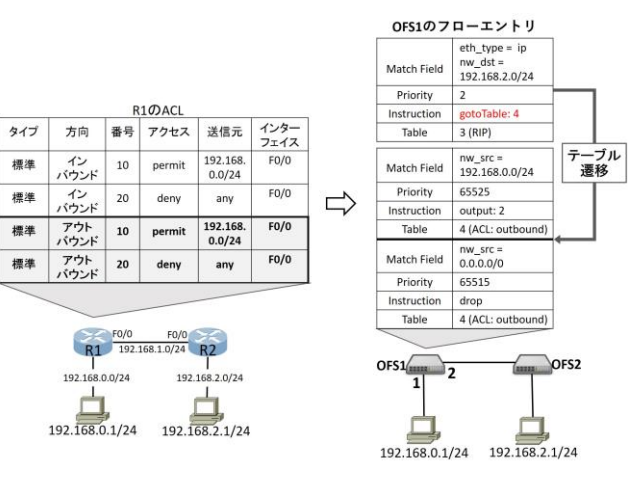

図 6 アウトバウンド方向 ACL の変換例 Figure 6 Conversion of outbound ACL to a flow entry

図6にアウトバウンド方向のACLをフローエントリに変 換する例を示す.アウトバウンド方向の ACL に対応するフ ローエントリはフローテーブル 4(N+1)で管理される. ルータのインターフェイスにアウトバウンド方向の ACL が設定されている場合,まず,該当インターフェイスに対 応する OpenFlow スイッチのポートを取得する.次に,4.3.1 節で述べた,経路表のエントリにより作成したフローエン トリの中から、取得した OpenFlow スイッチのポートと同 一のポートが出力ポートとして指定されているフローエン トリを調べる.そして,それらのフローエントリのインス トラクションをフローテーブル 4 に遷移するよう変更する. ACL のアクセス条件が permit の場合,経路表を管理するフ ローテーブルで本来設定されていたインストラクションを フローテーブル 4 のフローエントリに設定する.ACL のア クセス条件が deny の場合,パケットを破棄するインストラ クションを設定する.マッチフィールドとプライオリティ はインバウンド方向の ACL と同様に設定する.このように して設定されたフローエントリの例を図 6 右に示す.

### **4.4** 設定情報反映機能

設定情報反映機能は,設定情報変換機能で作成したフロ ーテーブルを各 OpenFlow スイッチに反映するために用い られる. 各 OpenFlow スイッチにおいて、設定情報変換機 能を用いて生成された N+2 個のフローテーブルにより,図 7 に示すような手順でパケットが処理されるようになる. ここで、従来型のネットワークにおけるルータはパケット を受信した際,インバウンド方向の ACL に従った処理,経 路表のエントリに従ったパケットのフォワーディング、ア ウトバウンド方向の ACL に従った処理の順に処理を行う. なお、経路表に同じ宛先への経路が複数存在する場合,最 小の AD 値を持つ経路を選択する.OpenFlow スイッチにお いて、図7に示される手順でパケットが処理されることに より,従来型のネットワークにおけるルータと同等のパケ ット処理を OpenFlow スイッチで実現できる.

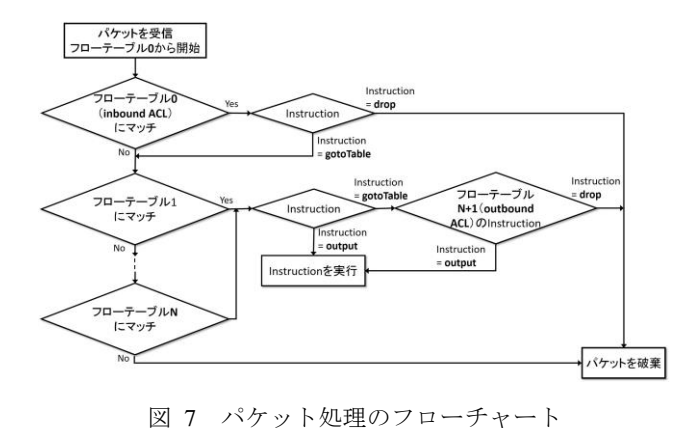

Figure 7 Flowchart of packet processing

# **5.** オーバーレイ型 **OpenFlow** ネットワークへの移 行支援機能

本章では,本システムのうち,オーバーレイ型 OpenFlow ネットワークへの移行支援機能(以降,本機能)の詳細を 述べる. 本機能は[8]で検討したシステムに基づいている. **5.1** 前提

図 8, 図 9 に本機能で移行対象とする従来型のネットワ ークにおけるサーバ構成と移行後のオーバーレイ型 OpenFlow ネットワークを示す.

従来型のネットワークでは,各サーバが Linux ベースの ハイパーバイザである KVM(Kernel-based Virtual Machine) を用いて仮想化されており,複数台の仮想マシンがサーバ 上で動作している. また、各仮想マシンは、Linux 標準の 仮想スイッチである Open vSwitch に接続されているものと する. 各サーバ間は既存ネットワークを用いて接続されて おり、VLAN によりセグメント分割されている. 図 8 の例 では,各サーバ上で二つの仮想マシンと一つの Open vSwitch が動作しており,各仮想マシンに異なる VLAN が 割り当てられている.

移行後のオーバーレイ型 OpenFlow ネットワークでは, VXLAN により,セグメント分割と Open vSwitch 間のオー バーレイネットワークの構築が行われるものとする.なお, 移行後のオーバーレイ型 OpenFlow ネットワークでは、本 システムは各サーバとの接続性が保たれる管理用セグメン トに配置され,OpenFlow コントローラとして動作する.

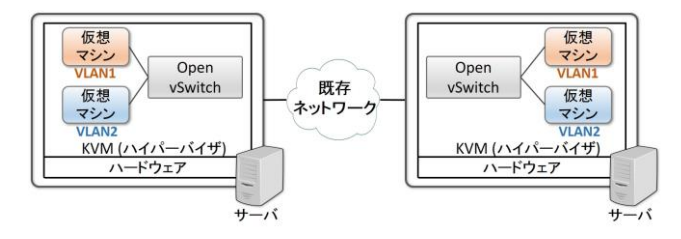

図 8 従来型のネットワークにおけるサーバ構成 Figure 8 Server structures in the traditional network

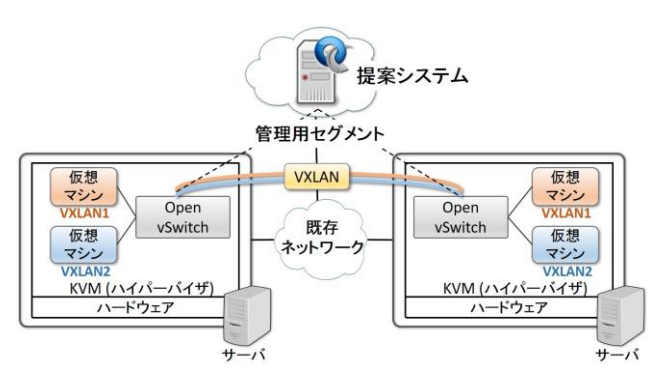

図 9 オーバーレイ型 OpenFlow ネットワーク Figure 9 Overlay OpenFlow network

### **5.2** 設定情報取得機能

設定情報取得機能は,ホップバイホップ型ネットワーク への移行支援機能と同様,システム GUI により提供される. 利用者は,設定情報を取得する全てのサーバの IP アドレス を入力し、取得を行うボタンを押下する. その後、本シス テムは指定された IP アドレスを持つサーバに対して、SSH により設定情報を自動的に取得する.取得する設定情報は, VLAN タグや仮想マシンとの接続インターフェイス,仮想 マシンの IP アドレスと MAC アドレス,Open vSwitch との 接続インターフェイスである.

### **5.3** 設定情報変換機能

設定情報変換機能は,設定情報取得機能により得た設定 情報を,オーバーレイネットワークの構築に必要な形式お よびフローエントリの作成に必要な形式に変換するために 用いられる.

まず、取得した設定情報をオーバーレイネットワーク構 築のために必要な情報に変換する.設定情報のうち,VLAN タグ,仮想マシンと物理サーバの IP アドレスを確認し, 異 なるサーバ上に同一 VLAN セグメントに属する仮想マシ ンが存在する場合,それらに同一の VXLAN ID を割り当て る. また、VLAN によりセグメント分割されていない仮想 マシンが複数存在する場合,各仮想マシンを同一セグメン トに属するものと判断し,新規に VXLAN ID を割り当てる.

次に、取得した設定情報をフローエントリに変換する. 本機能では,同一セグメントに属する全ての仮想マシンの 組み合わせに対してアウトバウンド方向とインバウンド方 向のフローエントリが作成される.図 10 にフローエントリ の例を示す. アウトバウンド方向のフローエントリのマッ チフィールドには,送信元仮想マシンを識別する IP アドレ スと MAC アドレスの組み合わせ、宛先仮想マシンの IP ア ドレスを記述する.インストラクションには,Open vSwitch の論理ポートを出力ポートとして記述する.インバウンド 方向のフローエントリのマッチフィールドには,アウトバ ウンド方向のマッチフィールドと同様に記述する.インス トラクションには、宛先仮想マシンと接続している Open vSwitch の物理ポートを出力ポートとして記述する.

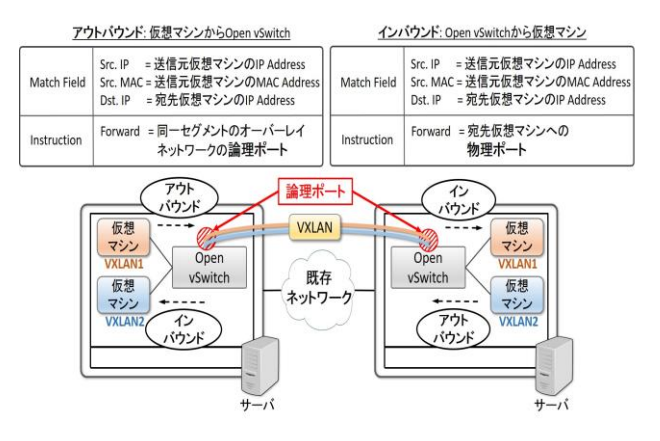

図 10 オーバーレイ型 OpenFlow ネットワークにおける フローエントリの例

Figure 10 An example of flow entries in the overlay OpenFlow network

#### **5.4** 設定情報反映機能

設定情報反映機能は,5.3 節で変換した設定情報に基づ き,オーバーレイネットワークを構築し,各 Open vSwitch にフローエントリを反映するために用いられる.オーバー レイネットワークを構築する際には,サーバと SSH を用い て接続し,オーバーレイネットワークの設定情報を Open vSwitch へ反映する.フローエントリを反映する際には, OpenFlow コントローラである本システムと Open vSwitch 間のコネクションを OpenFlow チャネルにより確立し, Flow-mod メッセージを用いてフローエントリを反映する.

# **6.** 検証および考察

本章では,ホップバイホップ型 OpenFlow ネットワーク およびオーバーレイ型 OpenFlow ネットワークへの移行支 援機能の動作検証およびフローエントリ数に関する評価を 行う.

# **6.1** ホップバイホップ型 **OpenFlow** ネットワークへ の移行支援機能の動作検証

まず,本機能を用いることにより,従来型のネットワー クからホップバイホップ型 OpenFlow ネットワークへ移行 できるかについて動作検証を行った.図 11 に示す 8 種類の トポロジで実験を行い,今回機能拡張を行ったシングルエ リア OSPF の動作を確認した.

紙面の都合上,動作検証を行った 8 種類のトポロジのう ち,最も複雑な複合型トポロジ B における検証結果を示す. なお,複合型トポロジBは RIP, OSPF,および ACL を用 いて構築している. 本機能により変換された OpenFlow ス イッチ OFS9 のフローエントリの一部を図 12 に示す. ルー タの設定情報と図 12 を比較すると,ルータの設定情報に対 応したフローテーブルが作成されていることを確認できた.

なお,いずれのトポロジの場合においても移行に必要な 時間は6分以内であった. これらの結果から、本システム

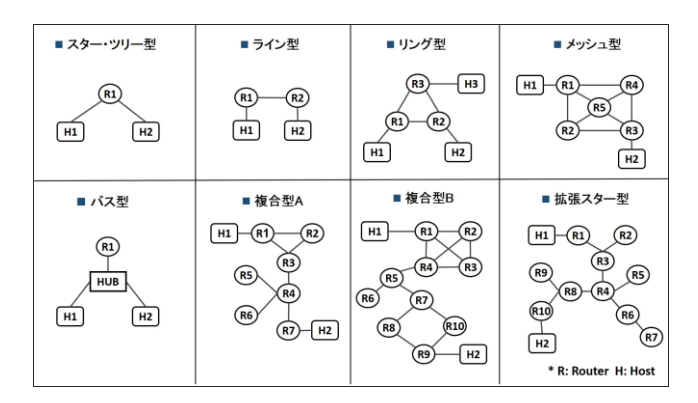

図 11 動作検証に使用したトポロジ

Figure 11 Topologies for evaluation

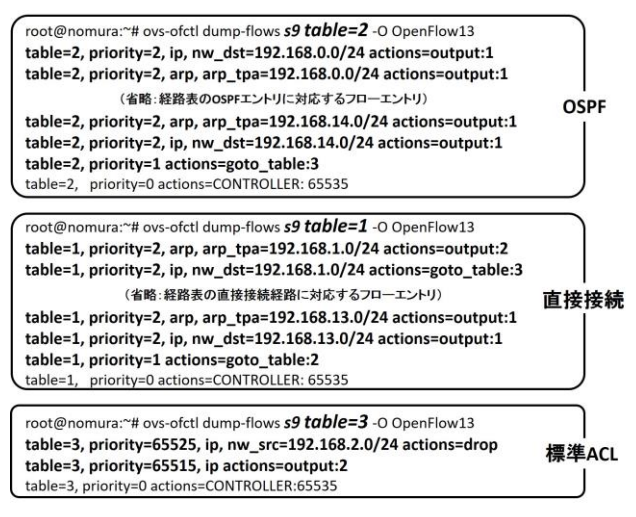

root@nomura:~# ovs-ofctl dump-flows s9 table=0 -O OpenFlow13 table=0, priority=1 actions=goto\_table:1<br>table=0, priority=0 actions=CONTROLLER:65535

# 図 12 ルータ R9 の設定情報を変換した OFS9 のフローエントリ

#### Figure 12 Flow entries of OFS9 (corresponding to R9)

を用いることにより,複数のルーティングプロトコルが動 作する従来型のネットワークにおいても短時間で OpenFlow ネットワークへ移行できるといえる.ただし,本 機能では設定情報の取得に NETCONF を用いており、移行 対象の各ルータに対して SSH による接続が必要となる. そ のため,ネットワーク規模の違いにより OpenFlow ネット ワークへの移行時間が変動すると考えられる. 今後,図11 のトポロジに加え,さらに規模が大きく複雑なトポロジに おいても実験,評価を行う予定である.

# **6.2** ホップバイホップ型 **OpenFlow** ネットワークへ の移行支援機能のフローエントリ数に関する評価

次に,開発したシステムを用いて変換したフローエント リ数に関する考察を行う. 今,あるルータの経路表のエン トリ数を P, ACL のルール数を Q とし, このルータを OpenFlow スイッチに移行する場合を考える.この場合,ま

ず,4.3.1 節で述べたように経路表から IP と ARP パケット 処理のために 2P 個のフローエントリが作成される.また, 4.3.2 節で述べたように ACL の設定情報から Q 個のフロー エントリが作成される.さらに,4.3 節で述べたようにフ ローテーブルを順に遷移するために,フローテーブル 0 か らフローテーブル 3 にそれぞれ遷移用のフローエントリが 作成される(合計 4個).加えて,OpenFlow 1.3では,Packet-In メッセージを OpenFlow コントローラに送信するフローエ ントリがあらかじめプライオリティ 0 で全てのフローテー ブルに書き込まれている(合計5個).したがって、移行後 の OpenFlow スイッチにおけるフローエントリ数は合計で 2P+Q+9 となる. すなわち, 経路表のエントリ数と ACL の ルール数に比例してフローエントリ数が増える.

フローエントリ数に関する検証を行うため,図 11 に示す 全てのトポロジに対して移行後の OpenFlow スイッチのフ ローエントリ数を計測した.その結果,2P+Q+9 で計算さ れる数のフローエントリが作成されていることを確認した. 例えば,経路表のエントリ数および ACL のルール数が最も 多い複合型トポロジ B のルータ R9 は、経路表のエントリ 数 P が 15, ACL のルール数 Q が 2 であり,対応する OFS9 のフローエントリ数は 41 であった. なお、今回の検証でフ ローエントリ数が最も少ない OpenFlow スイッチのフロー エントリ数は 14 であった.

## **6.3** オーバーレイ型 **OpenFlow** ネットワークへの移 行支援機能の検証および考察

次に,本機能を用いることにより,従来型のネットワー クからオーバーレイ型 OpenFlow ネットワークへ移行でき るかについて動作検証を行った.

図13に実験で使用したトポロジを示す. 本実験では、2 台の物理サーバを使用した(ホスト 1. CPU: Core i7 950, Mem: 6 GB, OS: CentOS-7, ホスト 2. CPU: Core i3 540, Mem: 4 GB, OS: CentOS-7).各物理サーバは KVM により仮 想化され、各サーバ上で 2 台の仮想マシン (guest OS) が 動作しており,各仮想マシンは VLAN によりセグメント分 割されているものとする.また,Open vSwitch はブリッジ として使用され,物理サーバの物理 NICに接続されている.

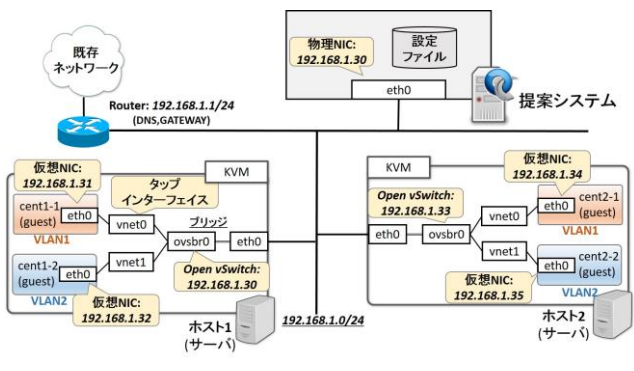

図 13 実験トポロジ

Figure 13 Experimental topology

仮想サーバの仮想 NICは guest OS のタップインターフェイ スに接続されている. このような環境の下,まず本システ ムが動作するサーバ (CPU: Core i5 4460, Mem: 16 GB, OS: CentOS-7)をホスト 1 とホスト 2 が属するネットワークに 追加する. 次に、本システムを用いてホスト 1 とホスト 2 の設定情報を自動的に取得し,その情報を基にオーバーレ イネットワークを自動で構築する. その後, Open vSwitch 間のオーバーレイネットワークが正しく構築されているか を同一セグメントに属する guest OS 間で ICMP パケットを 送受信することにより確認する.この結果,同一セグメン トに属する guest OS 間でのみ ICMP パケットを送受信でき ることを確認した.さらに上記の実験に加え,図 13 と同一 のトポロジで、VLAN によりセグメント分割されていない guest OS が存在するネットワークにおいても同様の実験を 行った. その結果,同一セグメントに属する guest OS 間で のみ ICMP パケットを送受信できることを確認した.

また、フローエントリ数を計測したところ、各 Open vSwitch に対して,セグメントごとに IP と ARP 用に 2 個の フローエントリが作成されていることを確認した.

これらの結果から、本機能を用いることにより、従来型 のネットワークから,同等のパケット制御を行うオーバー レイ型 OpenFlow ネットワークへ自動的に移行できること を確認した.手動で移行する場合は設定ミスが発生する可 能性があることから,本機能は有用であると考えられる.

### **7.** おわりに

本稿では、従来型のネットワークから OpenFlow ネット ワークへの移行を支援するシステムについて述べた. 本シ ステムは,ホップバイホップ型およびオーバーレイ型 OpenFlow ネットワークへの移行に対応している.

ホップバイホップ型 OpenFlow ネットワークへ移行する 場合,従来型のネットワーク上のルータから設定情報を取 得し,その設定情報を OpenFlow ネットワークへ自動的に 反映する.本稿では,本機能の動作検証およびフローエン トリ数に関する評価を行った.その結果,最大 10 台のルー タから構成される従来型のネットワークと同じパケット処 理を行う OpenFlow ネットワークを 6 分以内で構築でき, フローエントリ数は最大で 41 個であった.

オーバーレイ型 OpenFlowネットワークへ移行する場合, 従来型のネットワークのエンドポイント上のサーバから仮 想マシンと仮想スイッチの設定情報の取得、取得した設定 情報に基づき,オーバーレイネットワークの構築, OpenFlow コントローラの設定, を自動で行う. 本稿では, 動作検証およびフローエントリ数の評価を行い,本機能を 用いることにより,従来型のネットワークからオーバーレ イ型 OpenFlow ネットワークに移行できることを示した.

今後の課題として,ホップバイホップ型 OpenFlow ネッ トワークへの移行支援機能には,OpenFlow スイッチの実機

を用いて構築した実 OpenFlow ネットワーク環境での動作 検証,ルータから取得可能な設定情報の追加, L2 スイッチ への対応が挙げられる.また,オーバーレイ型 OpenFlow ネットワークへの移行支援機能には、OpenStack などを用 いて構築された複雑な仮想ネットワークへの対応,KVM 以外の他のハイパーバイザへの対応が挙げられる.

### 参考文献

- [1] D. Kreutz, F. M. V. Ramos, P. E. Verissimo, C. E. Rothenberg, S. Azodolmolky, and S. Uhlig. Software-Defined Networking: A Comprehensive Survey. 2015, Proceedings of the IEEE, vol. 103, no. 1, p. 14–76.
- [2] A. Blenk, A. Basta, M. Reisslein, and W. Kellerer. Survey on Network Virtualization Hypervisors for Software Defined Networking. 2016, IEEE Communications Surveys & Tutorials, vol. 18, no. 1, p. 655–685.
- [3] N. McKeown, T. Anderson, H. Balakrishnan, G. Parulkar, L. Peterson, J. Rexford, S. Shenker, and J. Turner. OpenFlow: Enabling Innovation in Campus Networks. 2008, ACM SIGCOMM Computer Communication Review, vol. 38, no. 2, p. 69-74.
- [4] "Migration Use Cases and Methods". 2014, https://www.opennetworking.org/images/stories/downloads/sdn-res ources/use-cases/Migration-WG-Use-Cases.pdf, (参照 2016-10-26).
- [5] "The Future of Networking, and the Past of Protocols". 2011, http://opennetsummit.org/archives/oct11/shenker-tue.pdf, (参照 2016-10-26).
- [6] D. Levin, M. Canini, S. Schmid, F. Schaffert, and A. Feldmann. Panopticon: Reaping the Benefits of Incremental SDN Deployment in Enterprise Networks. 2014, Proceedings of the 2014 USENIX Annual Technical Conference, p. 333-345.
- [7] 野村圭太, 堤啓彰, 谷口義明, 井口信和. ルータの設定を OpenFlowネットワーク反映可能とするシステムの開発. 2015, 情報処理学会全国大会講演論文集, vol. 77, no. 3, p. 359-360.
- [8] K. Nomura, Y.Taniguchi, N. Iguchi, K. Watanabe. A System for Supporting Migration to Overlay OpenFlow Network using OpenStack. 2016, Proceedings of the 2016 10th International Conference on Complex, Intelligent, and Software Intensive Systems, p. 595-598.
- [9] T. Nelson, A. D. Ferguson, D. Y, R. Fonseca, and S. Krishnamurthi. Exodus: Toward Automatic Migration of Enterprise Netwrok Configurations to SDNs, 2015, Proceedings of the 1st ACM SICOMM Symposium on Software Defined Netwroking Researh, no. 13, p. 1-7.
- [10] "Network Configuration Protocol". http://tools.ietf.org/html/rfc6241, (参照 2016-10-26).
- [11] "BIGLOBE の SDN に対する取り組み". 2013, https://www.jaipa.or.jp/event/oki\_ict2013/biglobe\_taguchi\_130627 .pdf, (参照 2016-10-26).